## Package 'FSelectorRcpp'

January 14, 2021

<span id="page-0-0"></span>Type Package

Title 'Rcpp' Implementation of 'FSelector' Entropy-Based Feature Selection Algorithms with a Sparse Matrix Support

Version 0.3.8

Description 'Rcpp' (free of 'Java'/'Weka') implementation of 'FSelector' entropy-based feature selection algorithms based on an MDL discretization (Fayyad U. M., Irani K. B.: Multi-Interval Discretization of Continuous-Valued Attributes for Classification Learning. In 13'th International Joint Conference on Uncertainly in Artificial Intelligence (IJ-CAI93), pages 1022-1029, Chambery, France, 1993.) <https://www.ijcai.org/Proceedings/93- 2/Papers/022.pdf> with a sparse matrix support.

Depends  $R$  ( $>= 3.4$ )

License GPL-2

LazyData TRUE

SystemRequirements C++11

**Imports** Rcpp  $(>= 0.12.12)$ , foreach, iterators

LinkingTo Rcpp, BH, RcppArmadillo, testthat

Suggests testthat, Matrix, RcppArmadillo, dplyr, RWeka, entropy, FSelector, randomForest, doParallel, rpart, MASS, covr, parallel, htmltools, magrittr, knitr, RTCGA.rnaseq, ggplot2, microbenchmark, pbapply, tibble, rmarkdown, lintr, pkgdown, withr

RoxygenNote 7.1.1

Encoding UTF-8

BugReports <https://github.com/mi2-warsaw/FSelectorRcpp/issues>

URL <https://github.com/mi2-warsaw/FSelectorRcpp>

VignetteBuilder knitr

NeedsCompilation yes

<span id="page-1-0"></span>2 cut\_attrs

```
Author Zygmunt Zawadzki [aut, cre],
     Marcin Kosinski [aut],
      Krzysztof Slomczynski [ctb],
      Damian Skrzypiec [ctb],
      Patrick Schratz [ctb] (<https://orcid.org/0000-0003-0748-6624>)
```
Maintainer Zygmunt Zawadzki <zygmunt@zstat.pl>

Repository CRAN

Date/Publication 2021-01-14 15:00:02 UTC

## R topics documented:

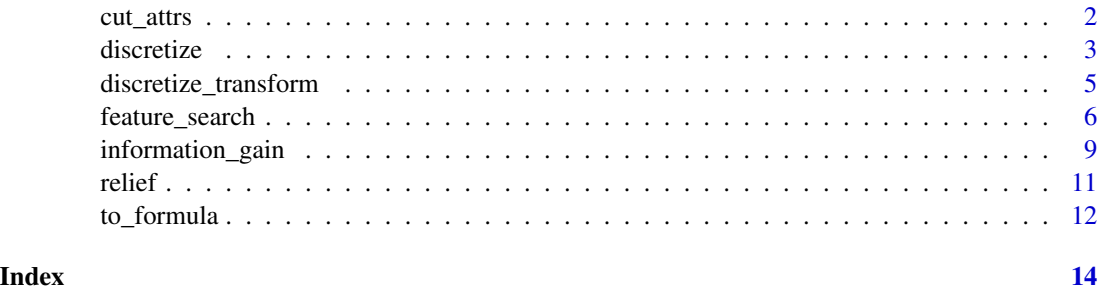

cut\_attrs *Select Attributes by Score Depending on the Cutoff*

#### Description

Select attributes by their score/rank/weights, depending on the cutoff that may be specified by the percentage of the highest ranked attributes or by the number of the highest ranked attributes.

#### Usage

```
cut\_attrs(attrs, k = 0.5)
```
#### Arguments

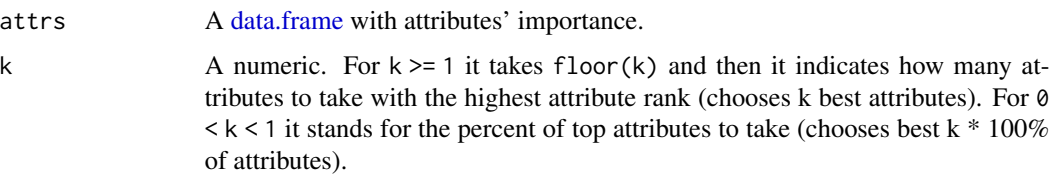

#### Author(s)

Damian Skrzypiec <damian.j.skrzypiec@gmail.com> and Zygmunt Zawadzki <zygmunt@zstat.pl>

#### <span id="page-2-0"></span>discretize 3

#### Examples

```
x <- information_gain(Species ~ ., iris)
cut\_attrs(attrs = x)to_formula(cut_attrs(attrs = x), "Species")
cut\_attrs(attrs = x, k = 1)
```
<span id="page-2-1"></span>discretize *Discretization*

Description

Discretize a range of numeric attributes in the dataset into nominal attributes. Minimum Description Length (MDL) method is set as the default control. There is also available equalsizeControl method.

#### Usage

```
discretize(
 x,
 y,
 control = list(mdlControl(), equalsizeControl()),
 all = TRUE,discIntegers = TRUE,
 call = NULL)
mdlControl()
equalsizeControl(k = 10)
customBreaksControl(breaks)
```
#### Arguments

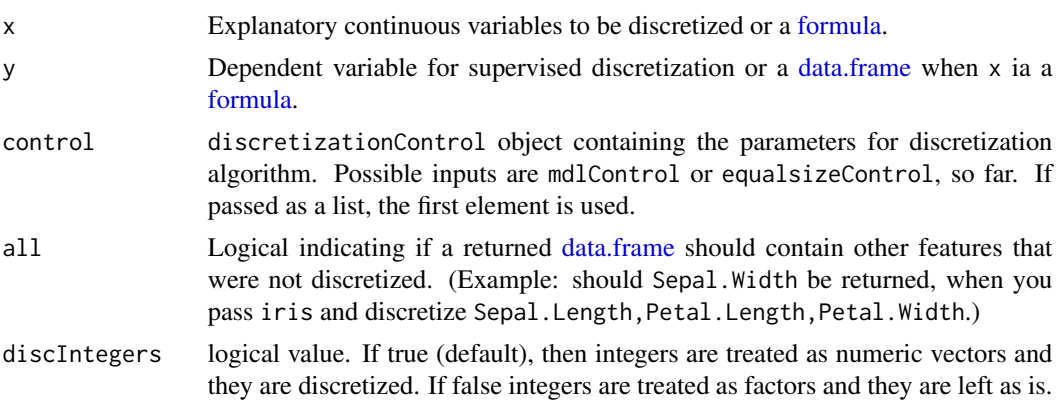

4 discretize

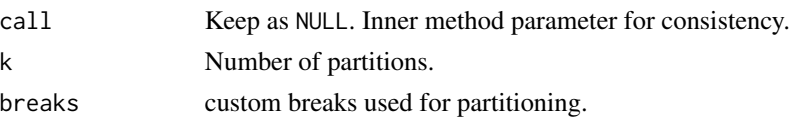

#### Author(s)

Zygmunt Zawadzki <zygmunt@zstat.pl>

#### References

U. M. Fayyad and K. B. Irani. Multi-Interval Discretization of Continuous-Valued Attributes for Classification Learning. In 13th International Joint Conference on Uncertainly in Artificial Intelligence(IJCAI93), pages 1022-1029, 1993.

#### Examples

```
# vectors
discretize(x = \text{iris}[[1]], y = \text{iris}[[5]])
# list and vector
head(discretize(x = list(iris[[1]], iris$Sepal.Width), y = iris$Species))
# formula input
head(discretize(x = Species \sim ., y = iris))
head(discretize(Species ~ ., iris))
# use different methods for specific columns
ir1 <- discretize(Species ~ Sepal.Length, iris)
ir2 <- discretize(Species ~ Sepal.Width, ir1, control = equalsizeControl(3))
ir3 <- discretize(Species ~ Petal.Length, ir2, control = equalsizeControl(5))
head(ir3)
# custom breaks
ir <- discretize(Species ~ Sepal.Length, iris,
  control = custombreaksControl(breaks = c(0, 2, 5, 7.5, 10)))head(ir)
## Not run:
# Same results
library(RWeka)
Rweka_disc_out <- RWeka::Discretize(Species ~ Sepal.Length, iris)[, 1]
FSelectorRcpp_disc_out <- FSelectorRcpp::discretize(Species ~ Sepal.Length,
                                                     iris)[, 1]
table(Rweka_disc_out, FSelectorRcpp_disc_out)
# But faster method
library(microbenchmark)
microbenchmark(FSelectorRcpp::discretize(Species ~ Sepal.Length, iris),
               RWeka::Discretize(Species ~ Sepal.Length, iris))
```
## End(Not run)

<span id="page-4-0"></span>discretize\_transform *Transform a data.frame using split points returned by discretize function.*

#### Description

Transform a data.frame using split points returned by discretize function.

#### Usage

```
discretize_transform(disc, data, dropColumns = NA)
```

```
extract_discretize_transformer(disc)
```
#### Arguments

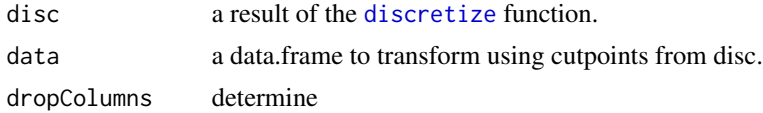

#### Value

A new data.frame with discretized columns using cutpoints from the result of discretize function.

```
set.seed(123)
idx <- sort(sample.int(150, 100))
iris1 <- iris[idx, ]
iris2 <- iris[-idx, ]
disc <- discretize(Species ~ ., iris)
head(discretize_transform(disc, iris2))
# Chain discretization:
ir1 <- discretize(Species ~ Sepal.Length, iris1)
ir2 <- discretize(Species ~ Sepal.Width, ir1, control = equalsizeControl(3))
ir3 <- discretize(Species ~ Petal.Length, ir2, control = equalsizeControl(5))
## note that Petal.Width is untouched:
head(discretize_transform(ir3, iris2))
## extract_discretize_transformer
discObj <- extract_discretize_transformer(ir3)
head(discretize_transform(discObj, iris2))
```
<span id="page-5-0"></span>

#### Description

A convenience wrapper for greedy and exhaustive feature selection algorithms that extract valuable attributes depending on the evaluation method (called evaluator). This function is a reimplementation of FSelector's [exhaustive.search](#page-0-0) and [greedy.search.](#page-0-0)

#### Usage

```
feature_search(
  attributes,
  fun,
  data,
  mode = c("greedy", "exhaustive"),
  type = c("forward", "backward"),
  sizes = 1:length(attributes),
  parallel = TRUE,
  ...
)
```
#### Arguments

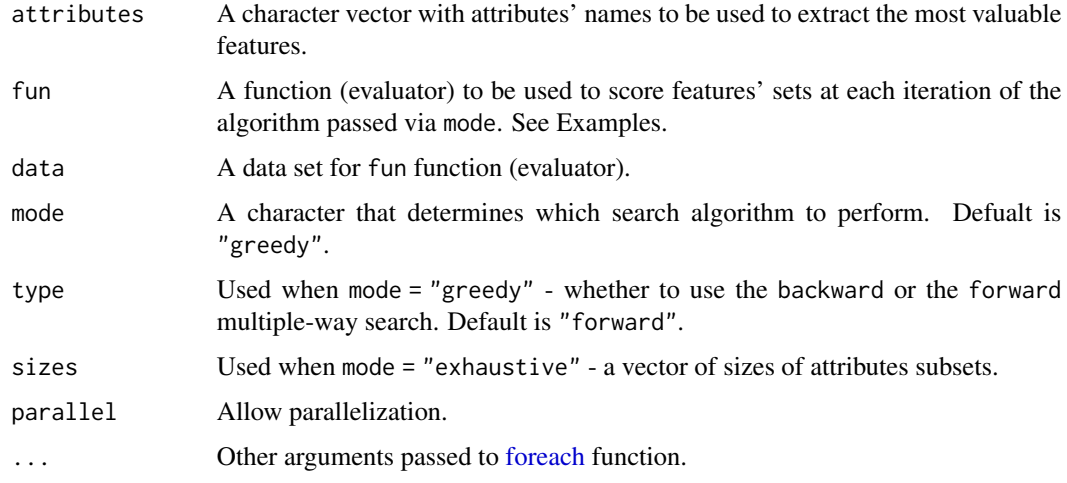

#### Details

The evaluator function passed with fun is used to determine the importance score of current features' subset. The score is used in a multiple-way (backward or forward) greedy algorithm as a stopping moment or as a selection criterion in the exhaustive search that checks all possible attributes' subset combinations (of sizes passed in sizes).

#### <span id="page-6-0"></span>feature\_search 7

#### Value

A list with following components

- best a [data.frame](#page-0-0) with the best subset and it's score (1 feature used, 0 feature not used),
- all a [data.frame](#page-0-0) with all checked features' subsets and their score (1 feature used, 0 feature not used),
- data the data used in the feature selection,
- fun the evaluator used to compute the score of importance for features' subsets,
- call an origin call of the feature\_search,
- mode the mode used in the call.

#### Note

Note that score depends on the evaluator you provide in the fun parameter.

#### Author(s)

Zygmunt Zawadzki <zygmunt@zstat.pl> Krzysztof Slomczynski <krzysztofslomczynski@gmail.com>

```
# Enable parallelization in examples
## Not run:
library(doParallel)
cl <- makeCluster(2)
registerDoParallel(cl)
## End(Not run)
# Close at the end
# stopCluster(cl) #nolint
# registerDoSEQ() #nolint
# 1) Evaluator from FSelector package.
evaluator <- function(subset, data, dependent = names(iris)[5]) {
 library(rpart)
 k \leq -5splits <- runif(nrow(data))
 results <- sapply(1:k, function(i) {
   test.idx <- (splits >= (i - 1) / k) & (splits < i / k)
   train.idx <- !test.idx
   test <- data[test.idx, , drop = FALSE]
   train <- data[train.idx, , drop = FALSE]
   tree <- rpart(to_formula(subset, dependent), train)
   error.rate <- sum(test[[dependent]] != predict(tree, test, type = "c")) /
   nrow(test)
   return(1 - error.rate)
 })
```

```
return(mean(results))
}
set.seed(123)
# Default greedy search.
system.time(
  feature_search(attributes = names(iris)[-5],
                 fun = evaluator,
                 data = iris)\lambdasystem.time(
  feature_search(attributes = names(iris)[-5],
                 fun = evaluator,
                 data = iris,
                 parallel = FALSE)
)
# Optional exhaustive search.
system.time(
  feature_search(attributes = names(iris)[-5],
                 fun = evaluator,
                 data = iris,
                 mode = "exhaustive")
)
system.time(
  feature_search(attributes = names(iris)[-5],
                 fun = evaluator,
                 data = iris,
                 mode = "exhaustive",
                 parallel = FALSE)
)
# 2) Maximize R^2 statistics in the linear regression model/problem.
evaluator_R2_lm <- function(attributes, data, dependent = names(iris)[1]) {
  summary(
    lm(to_formula(attributes, dependent), data = data)
  )$r.squared
}
feature_search(attributes = names(iris)[-1],
               fun = evaluator_R2_lm, data = iris,
               mode = "exhaustive")
# 3) Optimize BIC crietion in generalized linear model.
# Aim of Bayesian approach it to identify the model with the highest
# probability of being the true model. - Kuha 2004
utils::data(anorexia, package = "MASS")
evaluator_BIC_glm <- function(attributes, data, dependent = "Postwt") {
  extractAIC(
    fit = glm(to_formula(attributes, dependent), family = gaussian,
```

```
data = data),
   k = log(nrow(data)))[2]
}
feature_search(attributes = c("Prewt", "Treat", "offset(Prewt)"),
               fun = evaluator_BIC_glm,
               data = anorexia,
               mode = "exhaustive")
# Close parallelization
## Not run:
stopCluster(cl)
registerDoSEQ()
## End(Not run)
```
information\_gain *Entropy-based Filters*

#### Description

Algorithms that find ranks of importance of discrete attributes, basing on their entropy with a continous class attribute. This function is a reimplementation of FSelector's [information.gain,](#page-0-0) [gain.ratio](#page-0-0) and [symmetrical.uncertainty.](#page-0-0)

#### Usage

```
information_gain(
  formula,
 data,
 x,
 y,
  type = c("infogain", "gainratio", "symuncert"),
 equal = FALSE,discIntegers = TRUE,
 nbins = 5,
  threads = 1)
```
#### Arguments

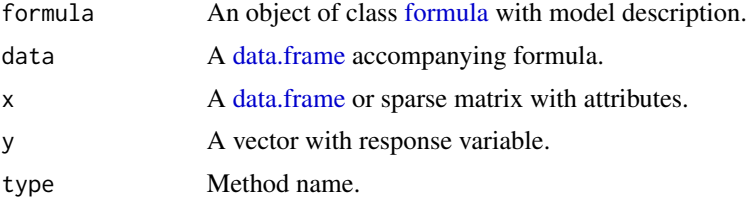

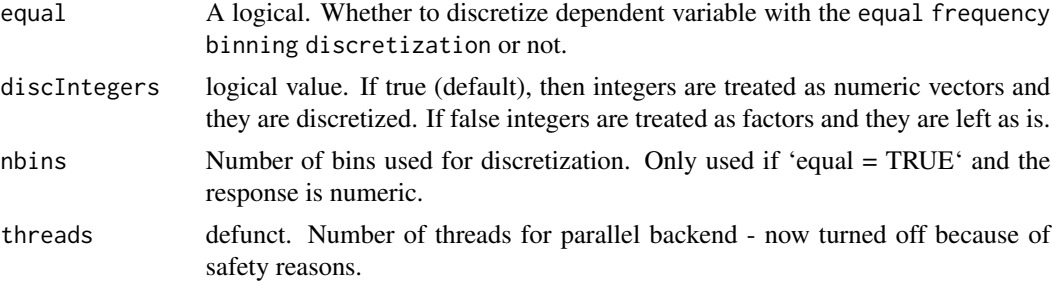

#### Details

type = "infogain" is

$$
H(Class) + H(Attribute) - H(Class,Attribute)\\
$$

type = "gainratio" is

$$
\frac{H(Class) + H(Attribute) - H(Class,Attribute)}{H(Attribute)}
$$

type = "symuncert" is

$$
2\frac{H(Class) + H(Attribute) - H(Class,Attribute)}{H(Attribute) + H(Class)}
$$

where  $H(X)$  is Shannon's Entropy for a variable X and  $H(X, Y)$  is a joint Shannon's Entropy for a variable X with a condition to Y.

#### Value

data.frame with the following columns:

- attributes variables names.
- importance worth of the attributes.

#### Author(s)

Zygmunt Zawadzki <zygmunt@zstat.pl>

```
irisX <- iris[-5]
y <- iris$Species
## data.frame interface
information_gain(x = irisX, y = y)
# formula interface
information_gain(formula = Species \sim ., data = iris)
```
<span id="page-10-0"></span>relief and the set of the set of the set of the set of the set of the set of the set of the set of the set of the set of the set of the set of the set of the set of the set of the set of the set of the set of the set of th

```
information_gain(formula = Species \sim ., data = iris, type = "gainratio")
information\_gain(formula = Species ~ ., data = iris, type = "symuncert")# sparse matrix interface
library(Matrix)
i \leq c(1, 3:8); j \leq c(2, 9, 6:10); x \leq 7 * (1:7)x \leq - sparseMatrix(i, j, x = x)
y <- c(1, 1, 1, 1, 2, 2, 2, 2)
information_gain(x = x, y = y)
information_gain(x = x, y = y, type = "gainratio")
information\_gain(x = x, y = y, type = "symuncert")
```
relief *RReliefF filter*

#### Description

The algorithm finds weights of continuous and discrete attributes basing on a distance between instances.

#### Usage

```
relief(formula, data, x, y, neighboursCount = 5, sampleSize = 10)
```
#### Arguments

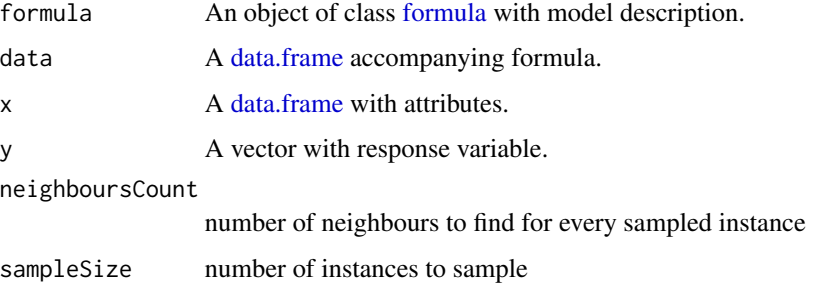

#### Details

The function and it's manual page taken directly from FSelector: Piotr Romanski and Lars Kotthoff (2018). FSelector: Selecting Attributes. R package version 0.31. https://CRAN.R-project.org/package=FSelector

#### Value

a data.frame containing the worth of attributes in the first column and their names as row names

#### References

Igor Kononenko: Estimating Attributes: Analysis and Extensions of RELIEF. In: European Conference on Machine Learning, 171-182, 1994.

Marko Robnik-Sikonja, Igor Kononenko: An adaptation of Relief for attribute estimation in regression. In: Fourteenth International Conference on Machine Learning, 296-304, 1997.

#### Examples

```
data(iris)
weights <- relief(Species~., iris, neighboursCount = 5, sampleSize = 20)
print(weights)
subset <- cut_attrs(weights, 2)
f <- to_formula(subset, "Species")
print(f)
```
to\_formula *Create a formula Object*

#### Description

Utility function to create a [formula](#page-0-0) object. Note that it may be very useful when you use pipes.

#### Usage

```
to_formula(attrs, class)
```
#### Arguments

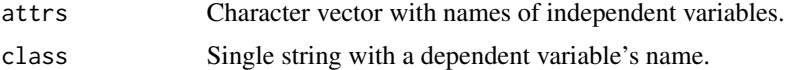

```
# evaluator from FSelector package
evaluator \leq function(subset, data, dependent = names(iris)[5]) {
 library(rpart)
 k \leq -5splits <- runif(nrow(data))
 results <- sapply(1:k, function(i) {
   test.idx <- (splits >= (i - 1) / k) & (splits < i / k)
   train.idx <- !test.idx
   test <- data[test.idx, , drop = FALSE]
   train <- data[train.idx, , drop = FALSE]
   tree <- rpart(to_formula(subset, dependent), train)
   error.rate <- sum(test[[dependent]] != predict(tree, test, type = "c")) /
```
<span id="page-11-0"></span>

### to\_formula 13

```
nrow(test)
   return(1 - error.rate)
  })
  return(mean(results))
}
set.seed(123)
fit <- feature_search(attributes = names(iris)[-5], fun = evaluator, data = iris,
               mode = "exhaustive", parallel = FALSE)
fit$best
names(fit$best)[fit$best == 1]
# with to_formula
to_formula(names(fit$best)[fit$best == 1], "Species")
```
# <span id="page-13-0"></span>Index

customBreaksControl *(*discretize*)*, [3](#page-2-0) cut\_attrs, [2](#page-1-0)

data.frame, *[2,](#page-1-0) [3](#page-2-0)*, *[7](#page-6-0)*, *[9](#page-8-0)*, *[11](#page-10-0)* discretize, [3,](#page-2-0) *[5](#page-4-0)* discretize\_transform, [5](#page-4-0)

equalsizeControl *(*discretize*)*, [3](#page-2-0) exhaustive.search, *[6](#page-5-0)* extract\_discretize\_transformer *(*discretize\_transform*)*, [5](#page-4-0)

feature\_search, [6](#page-5-0) foreach, *[6](#page-5-0)* formula, *[3](#page-2-0)*, *[9](#page-8-0)*, *[11,](#page-10-0) [12](#page-11-0)*

gain.ratio, *[9](#page-8-0)* greedy.search, *[6](#page-5-0)*

information.gain, *[9](#page-8-0)* information\_gain, [9](#page-8-0)

mdlControl *(*discretize*)*, [3](#page-2-0)

relief, [11](#page-10-0)

symmetrical.uncertainty, *[9](#page-8-0)*

to\_formula, [12](#page-11-0)